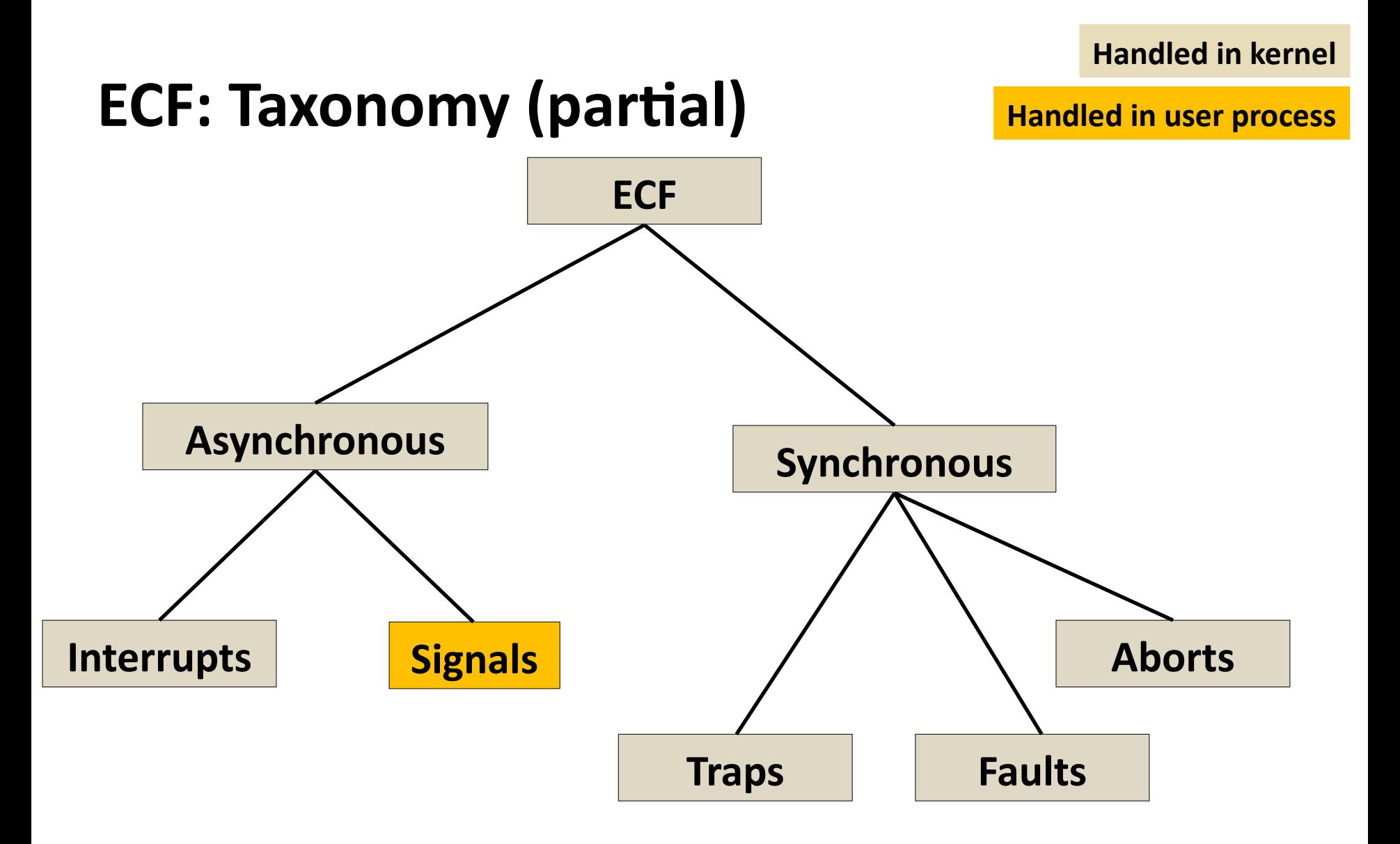

# **Today**

### **Shells**

- **Signals**
- **Nonlocal jumps**

### **Linux Process Hierarchy**

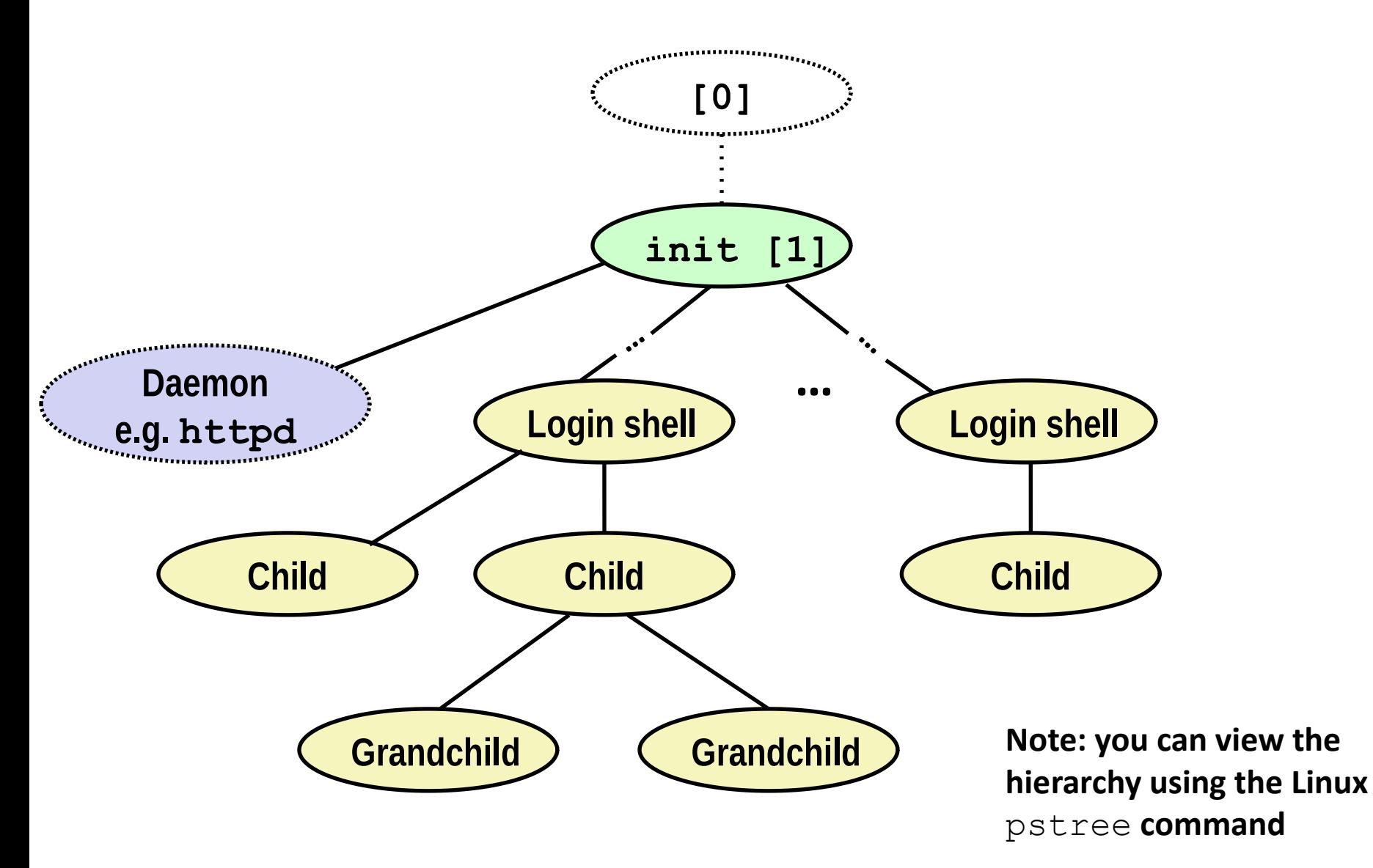

# **Shell Programs**

 **A** *shell* **is an application program that runs programs on behalf of the user.**

- **sh** Original Unix shell (Stephen Bourne, AT&T Bell Labs, 1977)
- **csh/tcsh** BSD Unix C shell
- **bash** "Bourne-Again" Shell (default Linux shell)

#### **Simple shell**

- Described in the textbook, starting at p. 753
- Implementation of a very elementary shell
- Purpose
	- Understand what happens when you type commands
	- Understand use and operation of process control operations

### **Simple Shell Example**

**linux> ./shellex > /bin/ls -l csapp.c Must give full pathnames for programs -rw-r--r-- 1 cahir users 23053 Jun 15 2015 csapp.c > /bin/ps** PID TTY TIME CMD **31542 pts/2 00:00:01 tcsh 32017 pts/2 00:00:00 shellex 32019 pts/2 00:00:00 ps > /bin/sleep 10 & Run program in background 32031 /bin/sleep 10 & > /bin/ps** PID TTY TIME CMD **31542 pts/2 00:00:01 tcsh 32024 pts/2 00:00:00 emacs 32030 pts/2 00:00:00 shellex 32031 pts/2 00:00:00 sleep 32033 pts/2 00:00:00 ps > quit Sleep is running in background**

### **Simple Shell Implementation**

### **Basic loop**

- Read line from command line
- Execute the requested operation
	- **Built-in command (only one implemented is quit)**
	- Load and execute program from file

```
int main(int argc, char** argv) {
   char cmdline[MAXLINE]; /* command line */
  while (1) {
     /* read */
    printf("> ");
     Fgets(cmdline, MAXLINE, stdin);
     if (feof(stdin))
       exit(0);
     /* evaluate */
     eval(cmdline);
 }
 …
}
                                       shellex.c
```
*Execution is a sequence of read/evaluate steps*

```
void eval(char *cmdline) {
    char *argv[MAXARGS]; /* Argument list execve() */
    char buf[MAXLINE]; /* Holds modified command line */
    int bg; /* Should the job run in bg or fg? */
    pid_t pid; /* Process id */
    strcpy(buf, cmdline);
```
 **bg = parseline(buf, argv);**

 $\mathbf{r} = \mathbf{r} \cdot \mathbf{r}$  (argument  $\mathbf{r} = \mathbf{r} \cdot \mathbf{r}$ )  $\mathbf{r} = \mathbf{r} \cdot \mathbf{r}$ *if (argv' and return whether or not if*  $\alpha$  *if (executing argument***ic (argument)**  $\alpha$  **(argument)**  $\alpha$  **(argument)**  $\alpha$  **(argument)**  $\alpha$  **(argument)**  $\alpha$  **(argument)**  $\alpha$  **(argument)**  $\alpha$  **(argument)**  $\alpha$  **(argument)**  $\alpha$  **(argument)**  $\alpha$  **(argument)**  $\alpha$  **(argumen** *be commanded in the found input line ended in '&'* **and the commanding**  $\mathcal{C}$ **parseline** will parse 'buf' into

```
void eval(char *cmdline) {
    char *argv[MAXARGS]; /* Argument list execve() */
    char buf[MAXLINE]; /* Holds modified command line */
    int bg; /* Should the job run in bg or fg? */
    pid_t pid; /* Process id */
    strcpy(buf, cmdline);
    bg = parseline(buf, argv);
    if (argv[0] == NULL)
        return; /* Ignore empty lines */
                                                Ignore empty lines.
```
 **if (!builtin\_command(argv)) {**

```
void eval(char *cmdline) {
    char *argv[MAXARGS]; /* Argument list execve() */
    char buf[MAXLINE]; /* Holds modified command line */
    int bg; /* Should the job run in bg or fg? */
    pid_t pid; /* Process id */
    strcpy(buf, cmdline);
    bg = parseline(buf, argv);
   if (arqu[0] == NULL) return; /* Ignore empty lines */
```

```
b i Parent waits for foreground job to the foreground job to the foreground in this program.
if (waits) if (waits) and \alpha if \alpha specified in argv[0]
\mathcal{L}_{\mathcal{L}} was the set of the set of the set of the set of the set of the set of the set of the set of the set of the set of the set of the set of the set of the set of the set of the set of the set of the set of the s
                                                          If it is a 'built in' command, then 
                                                          Otherwise fork/exec the program
```

```
void eval(char *cmdline) {
    char *argv[MAXARGS]; /* Argument list execve() */
    char buf[MAXLINE]; /* Holds modified command line */
    int bg; /* Should the job run in bg or fg? */
    pid_t pid; /* Process id */
    strcpy(buf, cmdline);
    bg = parseline(buf, argv);
   if (arqu[0] == NULL) return; /* Ignore empty lines */
    if (!builtin_command(argv)) {
       if ((pid = Fork()) == 0) { /* Child runs user job */
```
 *printf(" Create child***"); and found. Argue child create child** 

```
void eval(char *cmdline) {
    char *argv[MAXARGS]; /* Argument list execve() */
    char buf[MAXLINE]; /* Holds modified command line */
    int bg; /* Should the job run in bg or fg? */
    pid_t pid; /* Process id */
    strcpy(buf, cmdline);
    bg = parseline(buf, argv);
   if (arqu[0] == NULL) return; /* Ignore empty lines */
    if (!builtin_command(argv)) {
        if ((pid = Fork()) == 0) { /* Child runs user job */
            if (execve(argv[0], argv, environ) < 0) {
               printf("%s: Command not found.\n", argv[0]);
               exit(0);
 }
 }
 <b>/* Parent waits for foreground in the secure only returns on error.
                         Start argv[0].
```

```
void eval(char *cmdline) {
    char *argv[MAXARGS]; /* Argument list execve() */
    char buf[MAXLINE]; /* Holds modified command line */
    int bg; /* Should the job run in bg or fg? */
    pid_t pid; /* Process id */
    strcpy(buf, cmdline);
    bg = parseline(buf, argv);
   if (arqu[0] == NULL) return; /* Ignore empty lines */
    if (!builtin_command(argv)) {
        if ((pid = Fork()) == 0) { /* Child runs user job */
           if (execve(argv[0], argv, environ) < 0) {
               printf("%s: Command not found.\n", argv[0]);
               exit(0);
 }
 }
       /* Parent waits for foreground job to terminate */
        if (!bg) {
           int status;
           if (waitpid(pid, &status, 0) < 0)
               unix_error("waitfg: waitpid error");
} shellex.c
                                               If running child in 
                                               foreground, wait until 
                                               it is done.
```

```
void eval(char *cmdline) {
    char *argv[MAXARGS]; /* Argument list execve() */
    char buf[MAXLINE]; /* Holds modified command line */
    int bg; /* Should the job run in bg or fg? */
    pid_t pid; /* Process id */
    strcpy(buf, cmdline);
    bg = parseline(buf, argv);
   if (arqu[0] == NULL) return; /* Ignore empty lines */
    if (!builtin_command(argv)) {
       if ((pid = Fork()) == 0) { /* Child runs user job */ if (execve(argv[0], argv, environ) < 0) {
                printf("%s: Command not found.\n", argv[0]);
                exit(0);
 }
 }
        /* Parent waits for foreground job to terminate */
        if (!bg) {
            int status;
            if (waitpid(pid, &status, 0) < 0)
                unix_error("waitfg: waitpid error");
 }
        else
            printf("%d %s", pid, cmdline);
     }
                                                                   } shellex.c
                                                   If running child in 
                                                   background, print pid 
                                                   and continue doing 
                                                   other stuff.
```

```
void eval(char *cmdline) {
    char *argv[MAXARGS]; /* Argument list execve() */
    char buf[MAXLINE]; /* Holds modified command line */
    int bg; /* Should the job run in bg or fg? */
    pid_t pid; /* Process id */
    strcpy(buf, cmdline);
    bg = parseline(buf, argv);
   if (arqu[0] == NULL) return; /* Ignore empty lines */
    if (!builtin_command(argv)) {
       if ((pid = Fork()) == 0) { /* Child runs user job */ if (execve(argv[0], argv, environ) < 0) {
                printf("%s: Command not found.\n", argv[0]);
                exit(0);
 }
 }
        /* Parent waits for foreground job to terminate */
        if (!bg) {
            int status;
            if (waitpid(pid, &status, 0) < 0)
                unix_error("waitfg: waitpid error");
 }
        else
            printf("%d %s", pid, cmdline);
     }
                                                                  } shellex.c
                                                     Oops. There is a 
                                                     problem with 
                                                     this code.
```
## **Problem with Simple Shell Example**

### **Shell designed to run indefinitely**

- Should not accumulate unneeded resources
	- Memory
	- Child processes
	- File descriptors

**Our example shell correctly waits for and reaps foreground jobs**

#### **But what about background jobs?**

- **Will become zombies when they terminate**
- Will never be reaped because shell (typically) will not terminate
- Will create a memory leak that could run the kernel out of memory

### **ECF to the Rescue!**

#### **Solution: Exceptional control flow**

- **The kernel will interrupt regular processing to alert us when** a background process completes
- **Io Unix, the alert mechanism is called a** *signal*

# **Today**

### **Shells**

**Signals**

### **Nonlocal jumps**

## **Signals**

 **A** *signal* **is a small message that notifies a process that an event of some type has occurred in the system**

- Akin to exceptions and interrupts
- Sent from the kernel (sometimes at the request of another process) to a process
- Signal type is identified by small integer ID's (Linux: 1-30)
- Only information in a signal is its ID and the fact that it arrived

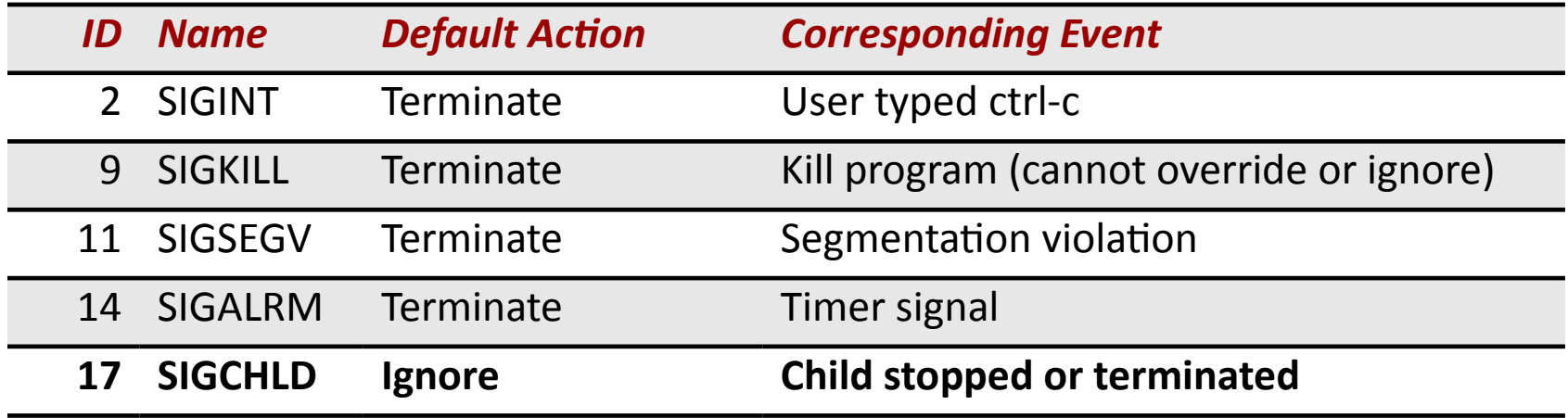

 **Kernel** *sends* **(delivers) a signal to a** *destination process* **by updating some state in the context of the destination process**

#### **Kernel sends a signal for one of the following reasons:**

- Kernel has detected a system event such as divide-by-zero (**SIGFPE**) or the termination of a child process (**SIGCHLD**)
- Another process has invoked the **kill** system call to explicitly request the kernel to send a signal to the destination process

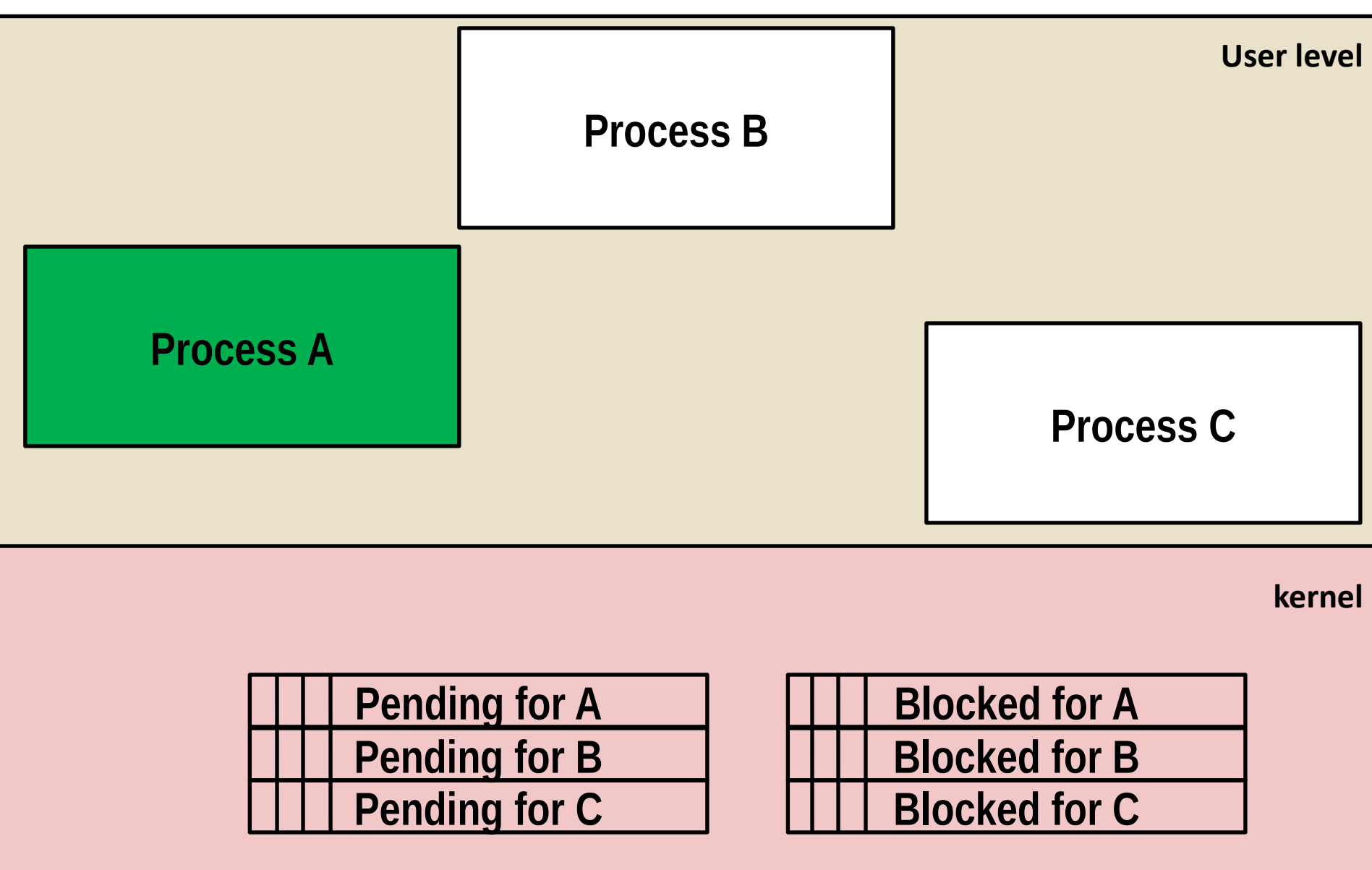

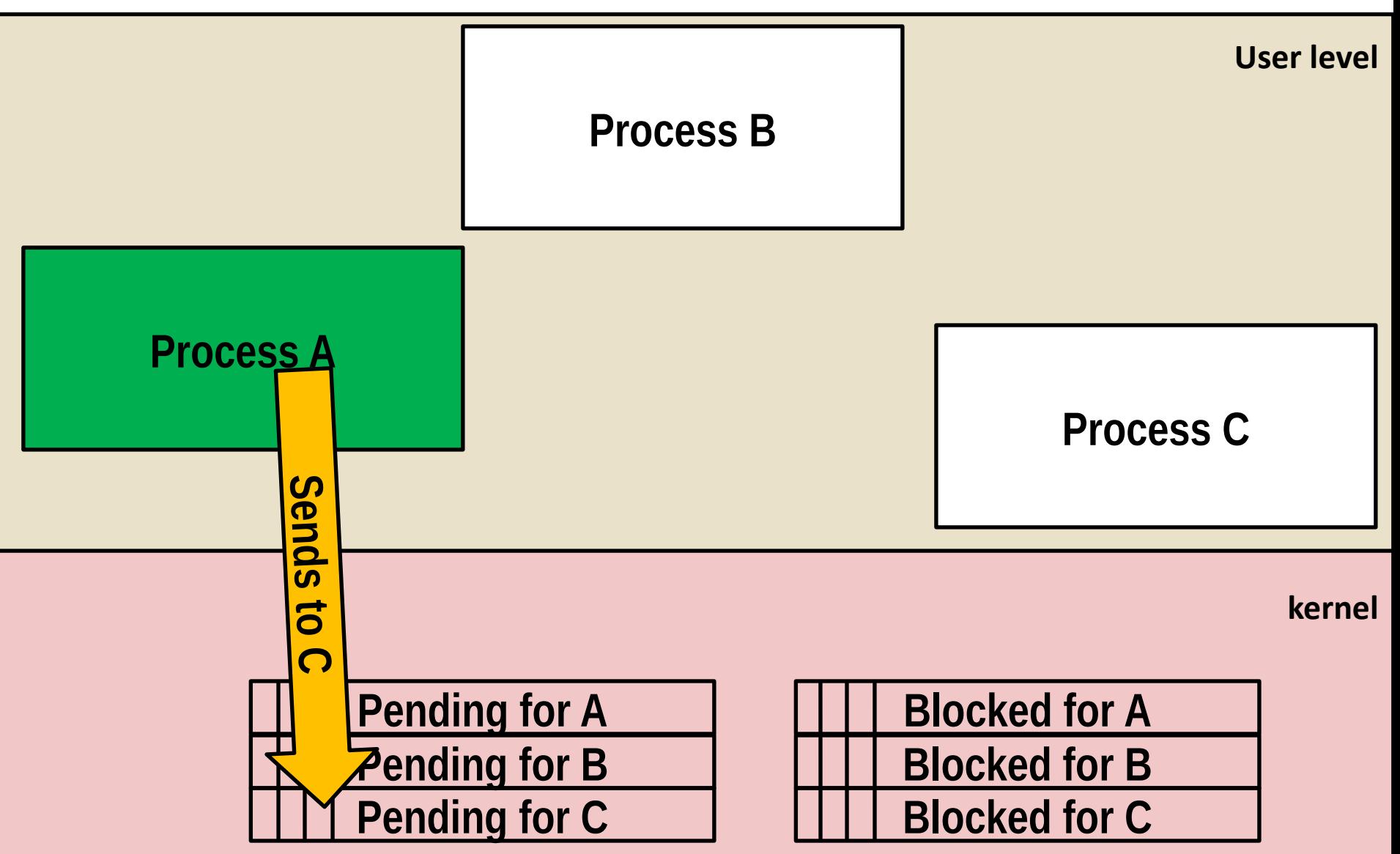

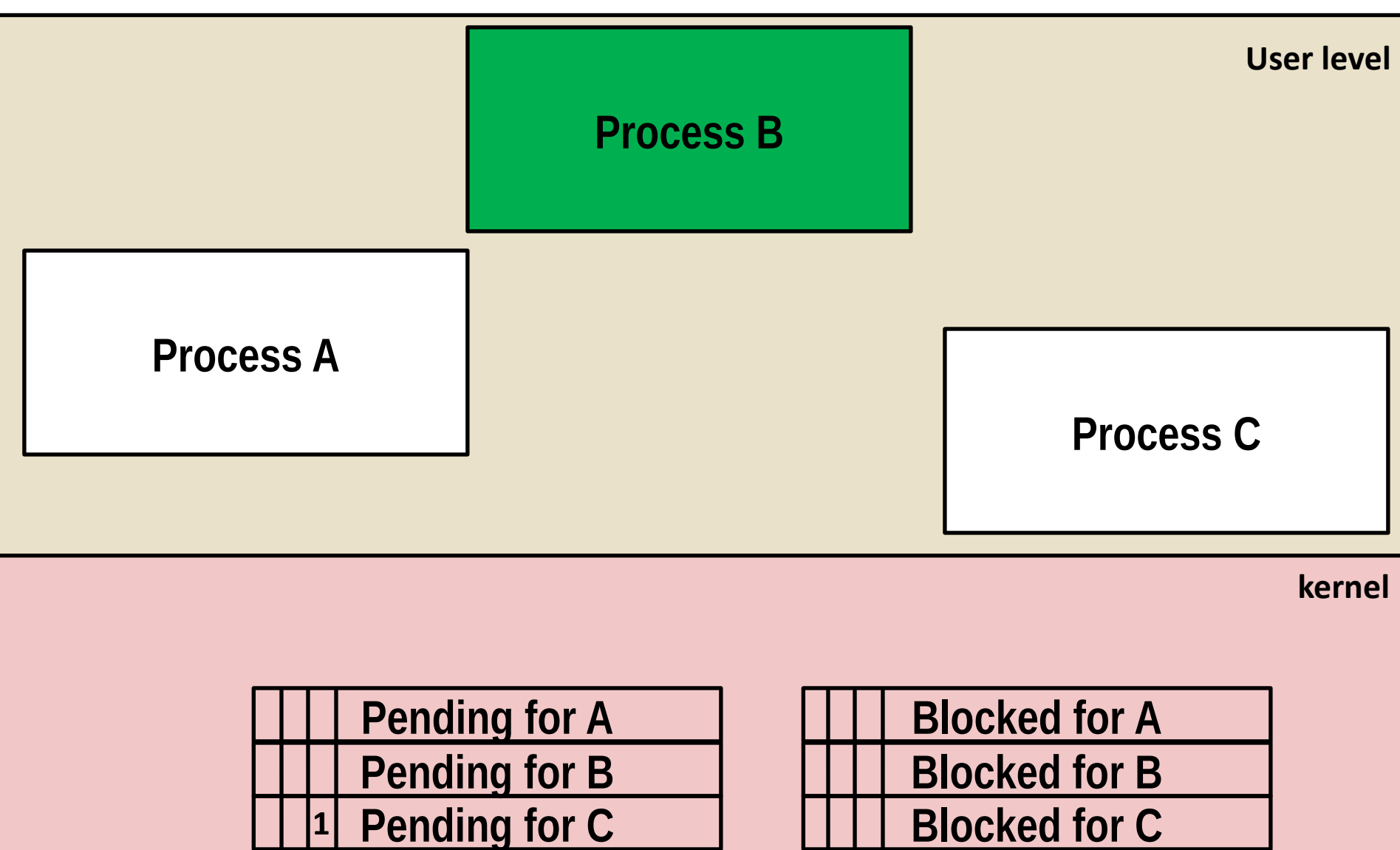

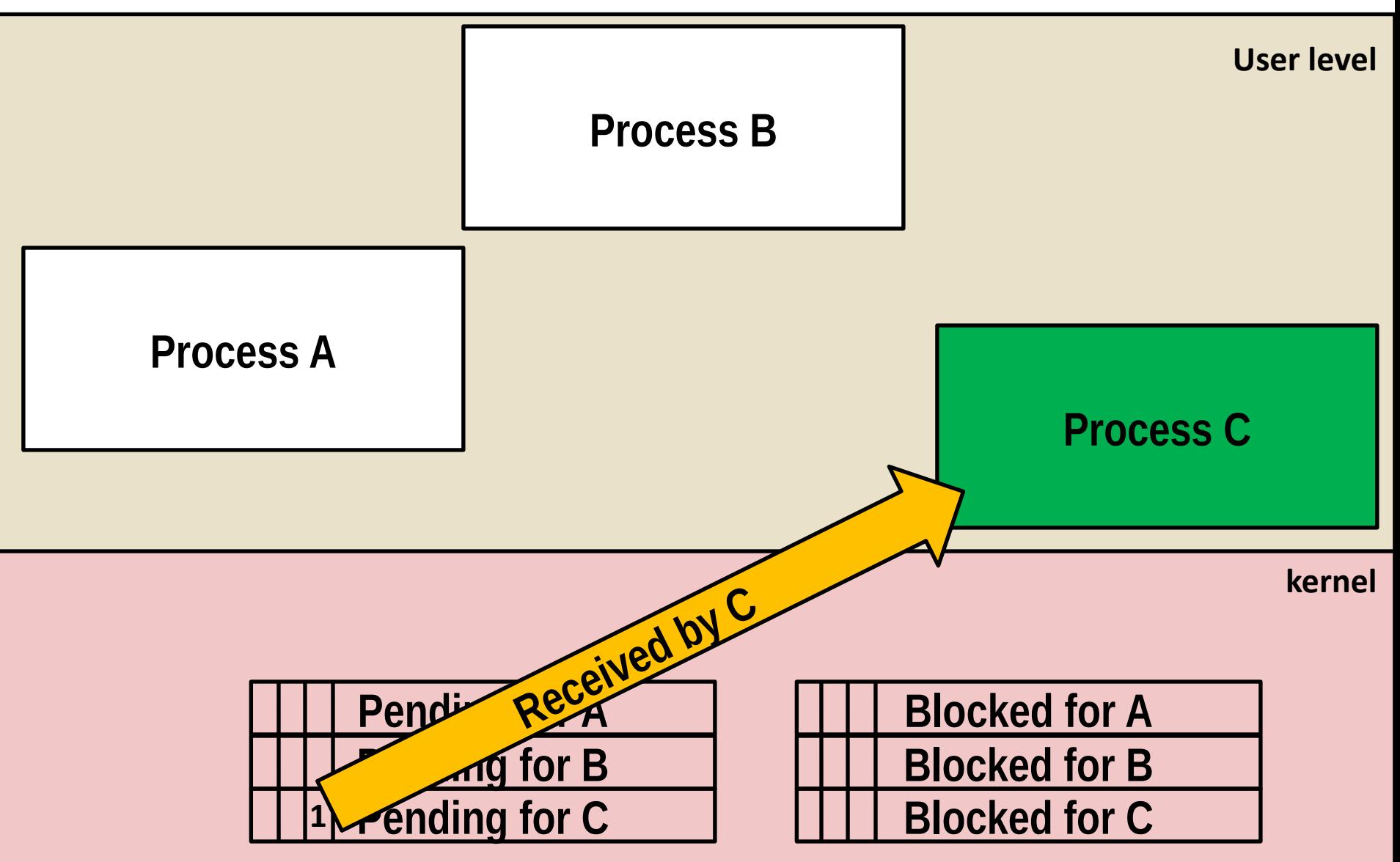

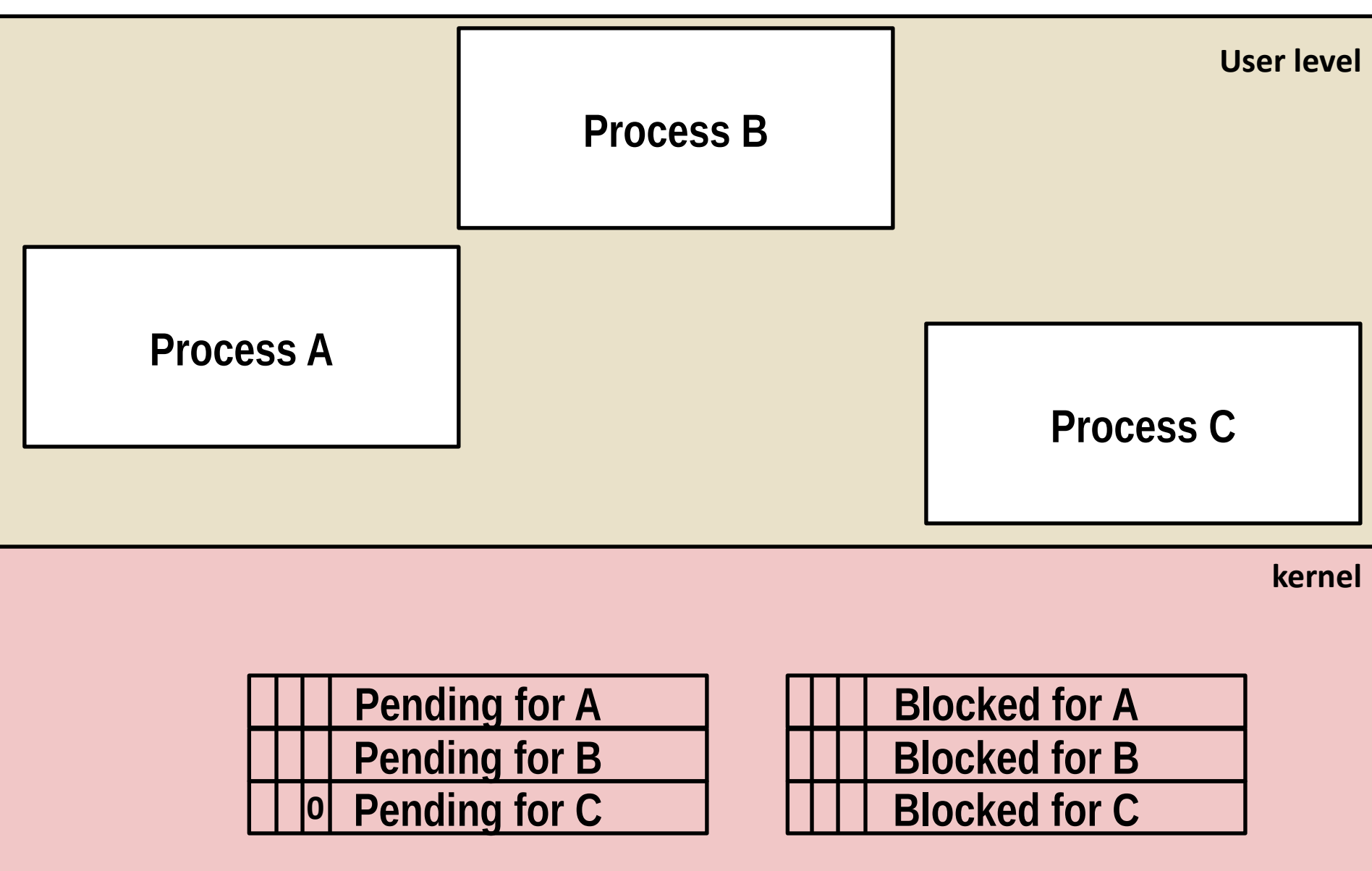

## **Signal Concepts: Receiving a Signal**

 **A destination process** *receives* **a signal when it is forced by the kernel to react in some way to the delivery of the signal**

#### **Some possible ways to react:**

- *Ignore* the signal (do nothing)
- **Terminate** the process (with optional core dump)
- *Catch* the signal by executing a user-level function called *signal handler*
	- Akin to a hardware exception handler being called in response to an asynchronous interrupt:

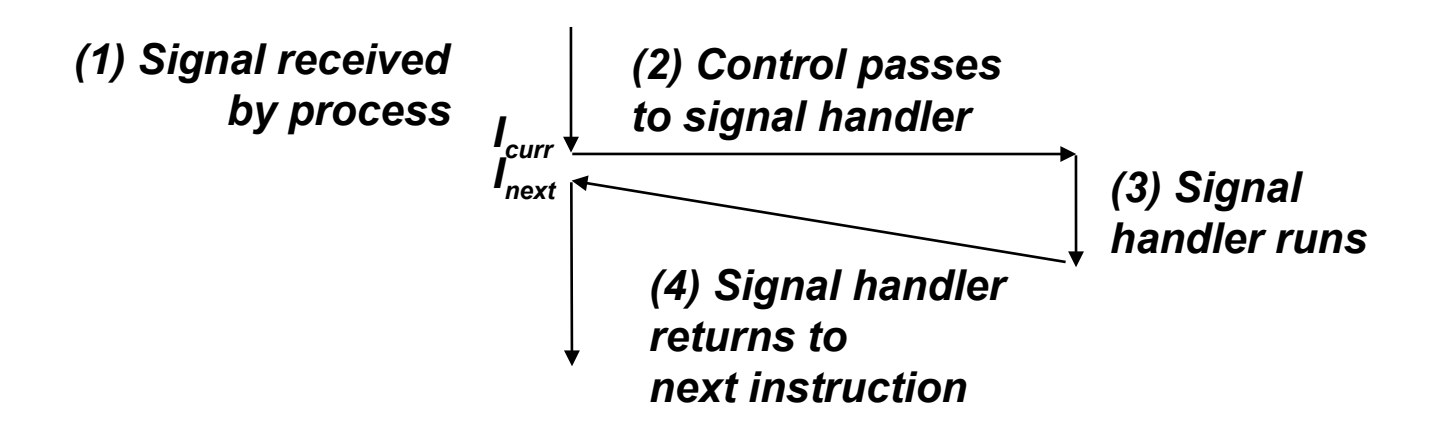

### **Signal Concepts: Pending and Blocked Signals**

### **A signal is** *pending* **if sent but not yet received**

- There can be at most one pending signal of any particular type
- **Important: Signals are not queued** 
	- " If a process has a pending signal of type k, then subsequent signals of type k that are sent to that process are discarded

#### **A process can** *block* **the receipt of certain signals**

 Blocked signals can be delivered, but will not be received until the signal is unblocked

### **A pending signal is received at most once**

### **Signal Concepts: Pending/Blocked Bits**

 **Kernel maintains pending and blocked bit vectors in the context of each process**

**P** pending: represents the set of pending signals

- **Kernel sets bit k in pending** when a signal of type k is delivered
- **Kernel clears bit k in pending** when a signal of type k is received
- **blocked**: represents the set of blocked signals
	- Can be set and cleared by using the **sigprocmask** function
	- Also referred to as the *signal mask*.

### **Sending Signals: Process Groups**

**Every process belongs to exactly one process group**

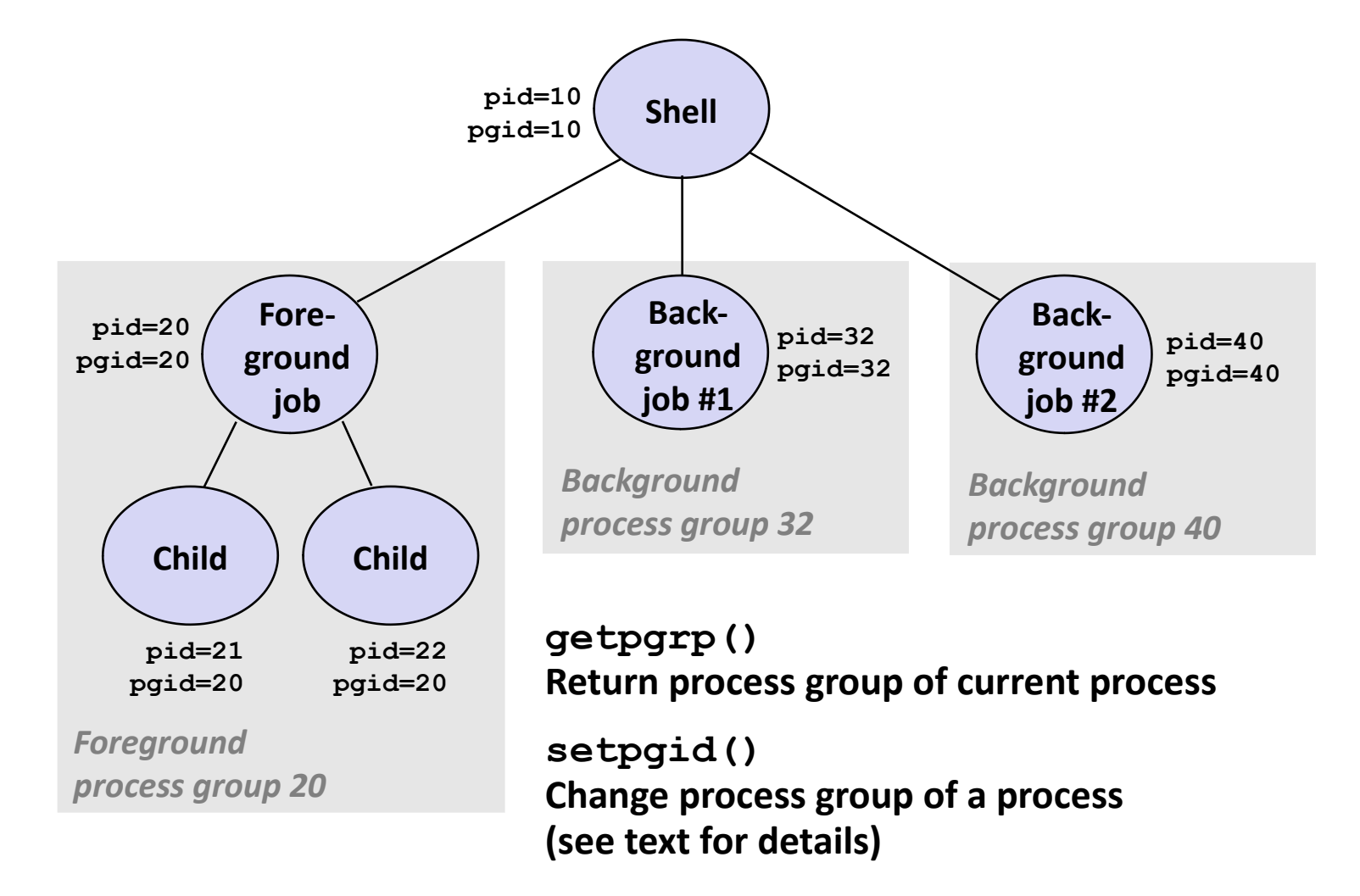

### **Sending Signals with /bin/kill Program**

 **/bin/kill program sends arbitrary signal to a process or process group**

#### **Examples**

- **/bin/kill –9 24818** Send **SIGKILL** to process 24818
- **/bin/kill –9 –24817** Send **SIGKILL** to every process in process group 24817

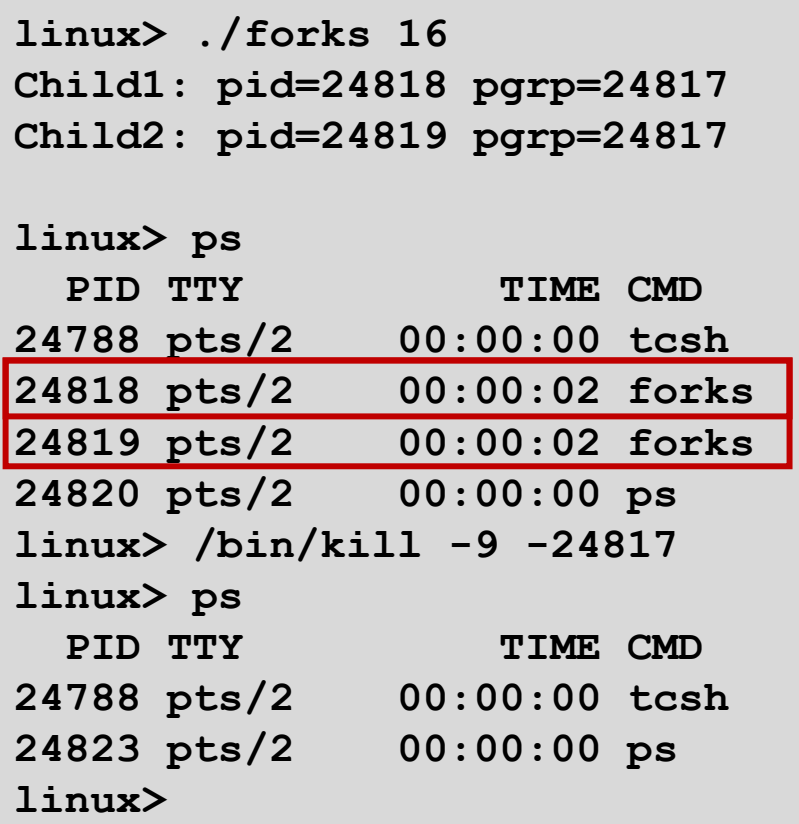

### **Sending Signals from the Keyboard**

- **Typing ctrl-c (ctrl-z) causes the kernel (controlling terminal) to send a SIGINT (SIGTSTP) to every job in the foreground process group.**
	- **SIGINT** default action is to terminate each process
	- **SIGTSTP** default action is to stop (suspend) each process

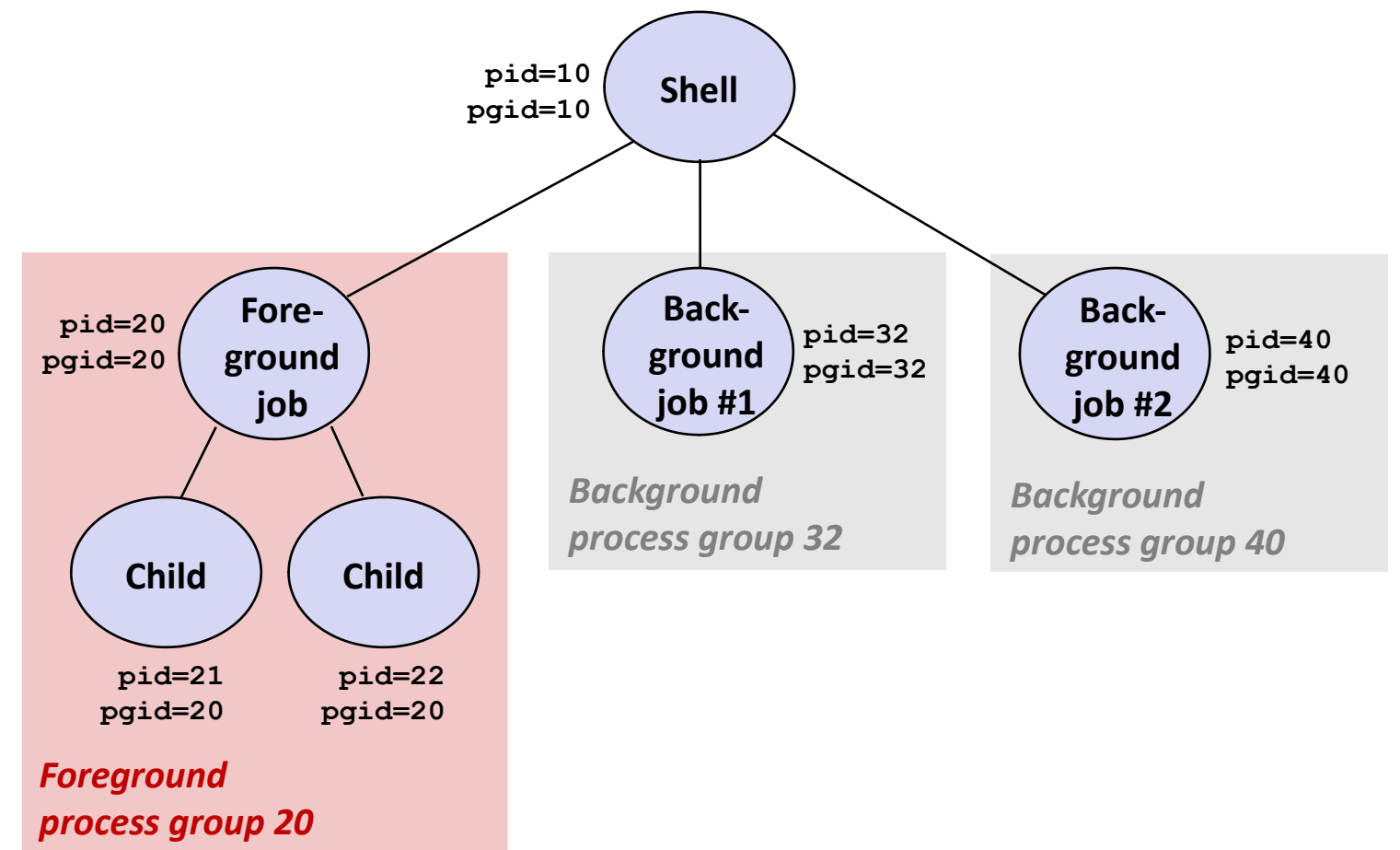

### **Example of ctrl-c and ctrl-z**

**bluefish> ./forks 17 Child: pid=28108 pgrp=28107 Parent: pid=28107 pgrp=28107 <types ctrl-z> Suspended bluefish> ps w** PID TTY STAT TIME COMMAND **27699 pts/8 Ss 0:00 -tcsh 28107 pts/8 T 0:01 ./forks 17 28108 pts/8 T 0:01 ./forks 17 28109 pts/8 R+ 0:00 ps w bluefish> fg ./forks 17 <types ctrl-c> bluefish> ps w** PID TTY STAT TIME COMMAND **27699 pts/8 Ss 0:00 -tcsh 28110 pts/8 R+ 0:00 ps w**

**STAT (process state) Legend:**

#### *First letter:*

**S: sleeping T: stopped R: running**

#### *Second letter:*

- **s: session leader**
- **+: foreground proc group**

**See "man ps" for more details**

## **Sending Signals with kill Function**

```
void fork12() {
  pid_t pid[N];
  int i;
  int child_status;
 for (i = 0; i < N; i++) if ((pid[i] = fork()) == 0) {
      /* Child: Infinite Loop */
     while (1)
        continue;
    }
  for (i = 0; i < N; i++) {
    printf("Killing process %d\n", pid[i]);
    kill(pid[i], SIGINT);
   }
 for (i = 0; i < N; i++) {
    pid_t wpid = wait(&child_status);
    if (WIFEXITED(child_status))
      printf("Child %d terminated with exit status %d\n",
             wpid, WEXITSTATUS(child_status));
    else
      printf("Child %d terminated abnormally\n", wpid);
   }
} forks.c
```
### **Receiving Signals**

 **Suppose kernel is returning from an exception handler and is ready to pass control to process** *p*

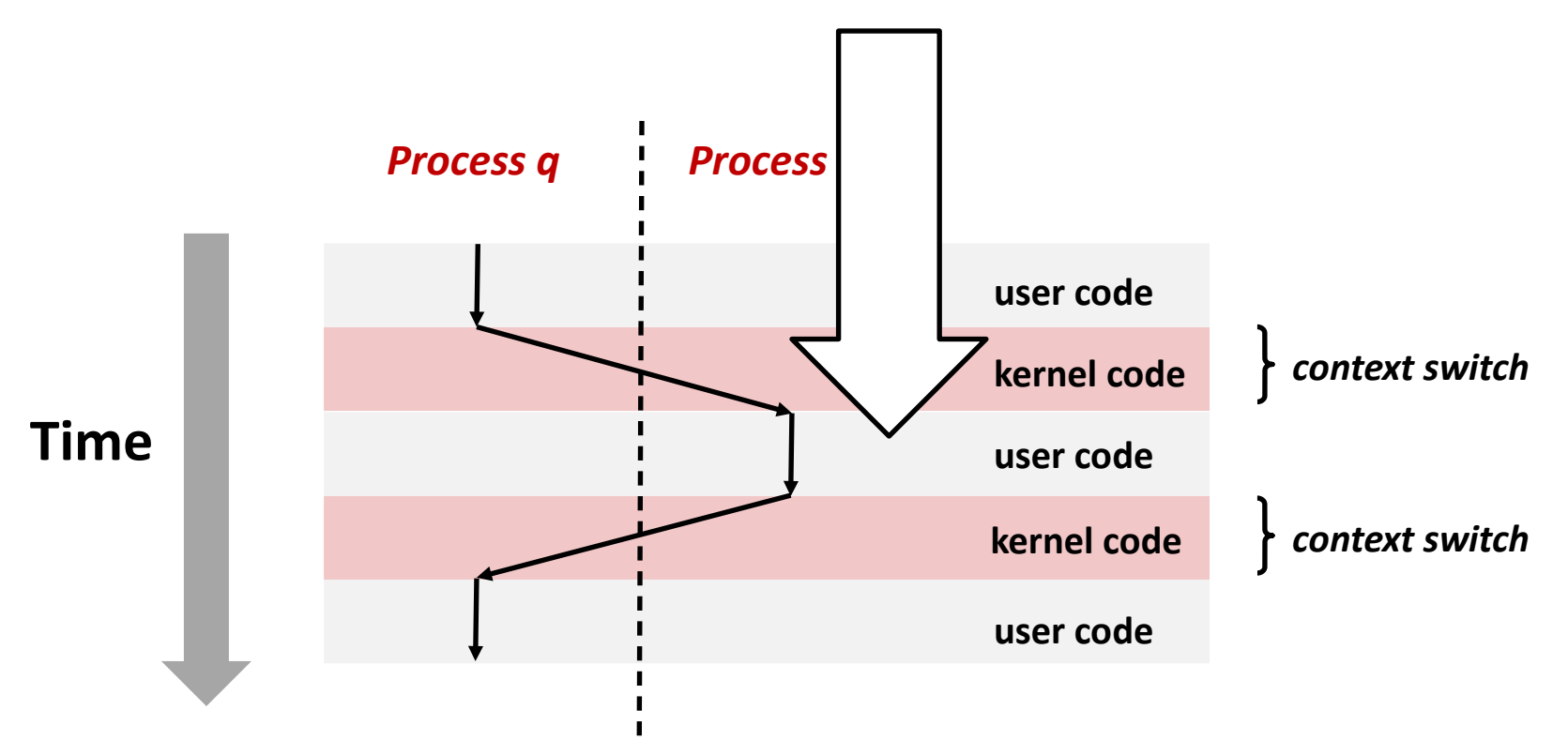

### **Receiving Signals**

- **Suppose kernel is returning from an exception handler and is ready to pass control to process** *p*
- **Kernel computes pnb = pending & ~blocked**
	- The set of pending nonblocked signals for process p
- $I =$  If (pnb == 0)
	- **Pass control to next instruction in the logical flow for p**

### **Else**

- Choose least nonzero bit *k* in **pnb** and force process *p* to *receive* signal *k*
- **The receipt of the signal triggers some** *action* **by p**
- Repeat for all nonzero *k* in **pnb**
- **Pass control to next instruction in logical flow for p**

### **Default Actions**

- **Each signal type has a predefined** *default action***, which is one of:**
	- $\blacksquare$  The process terminates
	- The process stops until restarted by a **SIGCONT** signal
	- $\blacksquare$  The process ignores the signal

### **Installing Signal Handlers**

- **The signal function modifies the default action associated with the receipt of signal signum:**
	- **handler\_t \*signal(int signum, handler\_t \*handler)**

#### **Different values for handler:**

- **SIG\_IGN**: ignore signals of type **signum**
- **SIG\_DFL**: revert to the default action on receipt of signals of type **signum**
- Otherwise, **handler** is the address of a user-level *signal handler*
	- Called when process receives signal of type **signum**
	- **EXPEREE FIGURE 10 THE SET FIGURE 10 FEAST PROPERT** PROPORT **FIGURE 1**
	- Executing handler is called *"catching"* or *"handling"* the signal
	- When the handler executes its return statement, control passes back to instruction in the control flow of the process that was interrupted by receipt of the signal

# **Signal Handling Example**

```
/* SIGINT handler */
void sigint_handler(int sig) {
  printf("So you think you can stop "
         "the bomb with ctrl-c, do you?\n");
  sleep(2);
  printf("Well...");
  fflush(stdout);
  sleep(1);
  printf("OK. :-)\n");
  exit(0);
}
int main(int argc, char** argv) {
  /* Install the SIGINT handler */
  if (signal(SIGINT, sigint_handler) == SIG_ERR)
    unix_error("signal error");
  /* Wait for the receipt of a signal */
  pause();
  return 0;
} sigint.c
```
### **Signals Handlers as Concurrent Flows**

- **A signal handler is a separate logical flow (not process) that runs concurrently with the main program**
- **But, this flow exists only until returns to main program**

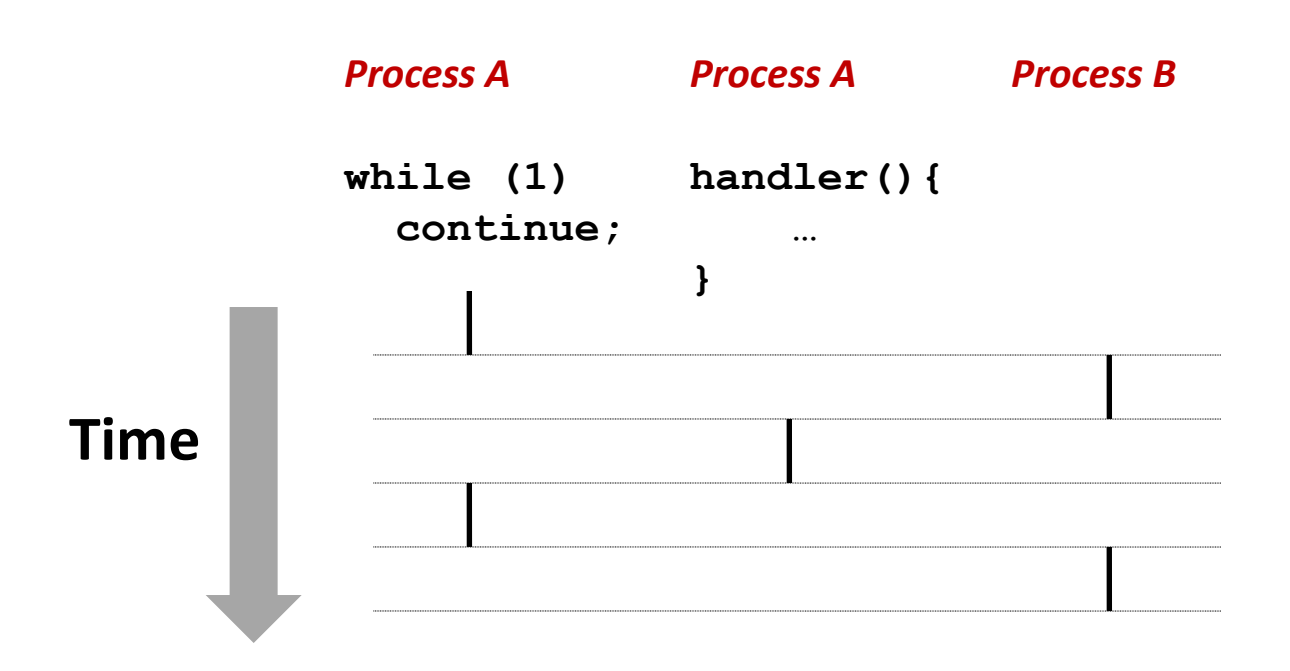

### **Another View of Signal Handlers as Concurrent Flows**

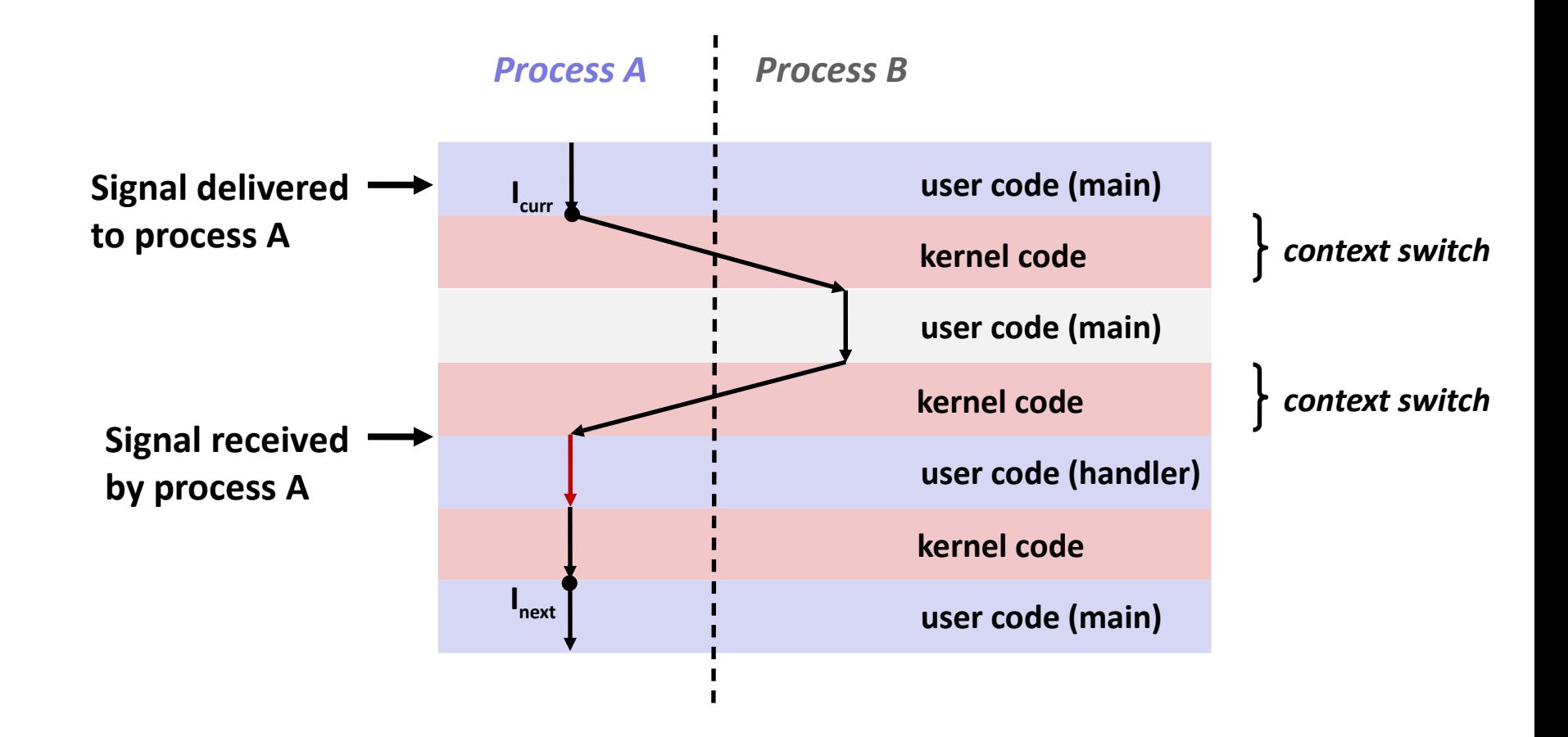

### **Nested Signal Handlers**

#### **Handlers can be interrupted by other handlers**

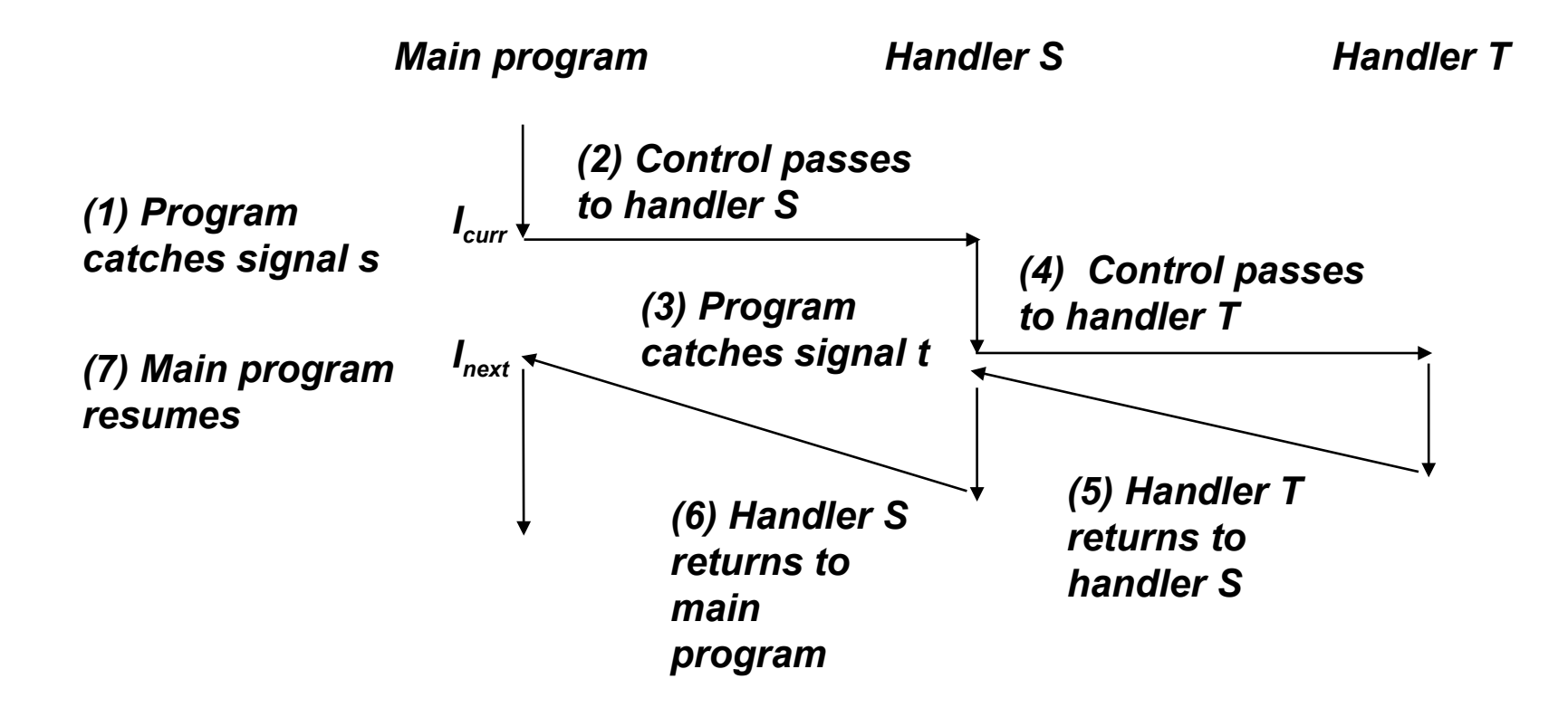

# **Blocking and Unblocking Signals**

#### **Implicit blocking mechanism**

- Kernel blocks any pending signals of type currently being handled.
- E.g., A **SIGINT** handler can't be interrupted by another **SIGINT**

#### **Explicit blocking and unblocking mechanism**

sigprocmask function

### **Supporting functions**

- sigemptyset Create empty set
- sigfillset Add every signal number to set
- sigaddset Add signal number to set
- sigdelset Delete signal number from set

### **Temporarily Blocking Signals**

```
 sigset_t mask, prev_mask;
  Sigemptyset(&mask);
  Sigaddset(&mask, SIGINT);
  /* Block SIGINT and save previous blocked set */
  Sigprocmask(SIG_BLOCK, &mask, &prev_mask);
 /* Code region that will not be interrupted by SIGINT */
… /* Restore previous blocked set, unblocking SIGINT */
  Sigprocmask(SIG_SETMASK, &prev_mask, NULL);
```
### **Safe Signal Handling**

- **Handlers are tricky because they are concurrent with main program and share the same global data structures.**
	- Shared data structures can become corrupted.
- **We'll explore concurrency issues later in the term.**
- **For now here are some guidelines to help you avoid trouble.**

## **Guidelines for Writing Safe Handlers**

#### **G0: Keep your handlers as simple as possible**

e.g., Set a global flag and return

#### **G1: Call only async-signal-safe functions in your handlers**

- P printf, sprintf, malloc, and exit are not safe!
- **G2: Save and restore errno on entry and exit**
	- So that other handlers don't overwrite your value of  $error$
- **G3: Protect accesses to shared data structures by temporarily blocking all signals.** 
	- To prevent possible corruption
- **G4: Declare global variables as volatile**
	- To prevent compiler from storing their value in a register
- **G5: Declare global flags as volatile sig\_atomic\_t**
	- *flag*: variable that is only read or written (e.g. flag = 1, not flag++)
	- Flag declared this way does not need to be protected like other globals

### **Async-Signal-Safety**

- **Function is** *async-signal-safe* **if either reentrant (e.g., all variables stored on stack frame, CS:APP3e 12.7.2) or non-interruptible by signals.**
	- **Posix guarantees 117 functions to be async-signal-safe** 
		- Source: "man 7 signal"
		- Popular functions on the list:
			- " exit, write, wait, waitpid, sleep, kill
		- **Popular functions that are not on the list:** 
			- printf, sprintf, malloc,exit
			- Unfortunate fact:  $w$   $r$   $\pm$   $\pm$   $e$  is the only async-signal-safe output function

## **Safe Formatted Output**

- **Use the reentrant safe I/O functions from csapp.c in your handlers.**
	- void safe printf(char \*fmt, ...);
	- void safe error(char \*s); /\* Put msg & exit \*/

```
/* Safe SIGINT handler */
void sigint_handler(int sig) {
   safe_printf("So you think you can stop the bomb"
                " with ctrl-c, do you?\n");
   sleep(2);
   safe_printf("Well...");
   sleep(1);
   safe_printf("OK. :-)\n");
   _exit(0);
                                               } sigintsafe.c
```

```
volatile int ccount = 0;
void child_handler(int sig) {
   int olderrno = errno;
   pid_t pid;
   if ((pid = wait(NULL)) < 0)
    safe error("wait error");
   ccount--;
   safe_printf("Handler reaped "
               "child %d\n", pid);
   sleep(1);
   errno = olderrno;
}
void fork14() {
   pid_t pid[N];
  ccount = N;Signal(SIGCHLD, child handler);
  for (int i = 0; i < N; i++)
     if ((pid[i] = Fork()) == 0) {
       Sleep(1);
       exit(0); /* Child exits */
 }
  /* Parent spins */
   while (ccount > 0)
     continue;
}
                                 forks.c
                         N == 5
                        This code
                        is incorrect!
```
# **Correct Signal Handling**

#### **Pending signals are not queued !**

- **For each signal type, one bit indicates** whether or not signal is pending…
- ...thus at most one pending signal of any particular type.

#### **You can't use signals to count events, such as children terminating.**

```
linux> ./forks 14
Handler reaped child 23240
Handler reaped child 23241
. . . (hangs)
```
### **Correct Signal Handling**

#### **Must wait for all terminated child processes**

Put wait in a loop to reap all terminated children

```
void child_handler2(int sig) {
   int olderrno = errno;
   pid_t pid;
  while (pid = wait(NULL)) > 0) ccount--;
     safe_printf("Handler reaped "
                  "child %d\n", pid);
   }
   if (errno != ECHILD)
     Sio_error("wait error");
   errno = olderrno;
}
```
**linux> ./forks 15 Handler reaped child 23246 Handler reaped child 23247 Handler reaped child 23248 Handler reaped child 23249 Handler reaped child 23250 linux>**

### **Synchronizing Flows to Avoid Races**

#### **SIGCHLD handler for a simple shell**

Blocks all signals while running critical code

```
void handler(int sig) {
   int olderrno = errno;
   sigset_t mask_all, prev_all;
   pid_t pid;
   Sigfillset(&mask_all);
   while ((pid = waitpid(-1, NULL, 0)) > 0) {
     /* Reap child */
    Sigprocmask(SIG BLOCK, &mask all, &prev all);
     /* Delete the child from the job list */
     deletejob(pid);
    Sigprocmask(SIG SETMASK, &prev all, NULL);
 }
   if (errno != ECHILD)
    safe error("waitpid error");
   errno = olderrno;
}
                                         procmask1.c
```
### **Synchronizing Flows to Avoid Races**

 **Simple shell with a subtle synchronization error because it assumes parent runs before child.**

```
int main(int argc, char **argv) {
   int pid;
   sigset_t mask_all, prev_all;
  int n = N; /* N = 5 */
  Sigfillset(&mask_all);
  Signal(SIGCHLD, handler);
   initjobs(); /* Initialize the job list */
  while (n--) {
     if ((pid = Fork()) == 0)
       Execve("/bin/date", argv, NULL); /* Child */
     /* Parent */
     Sigprocmask(SIG_BLOCK, &mask_all, &prev_all);
     addjob(pid); /* Add the child to the job list */
    Sigprocmask(SIG SETMASK, &prev all, NULL);
   }
  exit(0);
}
                                             procmask1.c
```
### **Corrected Shell Program without Race**

```
int main(int argc, char **argv) {
  int pid;
   sigset_t mask_all, mask_one, prev_one;
 int n = N; /\star N = 5 \star/ Sigfillset(&mask_all);
  Sigemptyset(&mask_one);
  Sigaddset(&mask_one, SIGCHLD);
  Signal(SIGCHLD, handler);
   initjobs(); /* Initialize the job list */
  while (n--) {
     Sigprocmask(SIG_BLOCK, &mask_one, &prev_one); /* Block SIGCHLD */
     if ((pid = Fork()) == 0) {
       /* Child process */
       Sigprocmask(SIG_SETMASK, &prev_one, NULL); /* Unblock SIGCHLD */
       Execve("/bin/date", argv, NULL);
     }
     /* Parent process */
     Sigprocmask(SIG_BLOCK, &mask_all, NULL);
    addjob(pid); /* Add the child to the job list */
     Sigprocmask(SIG_SETMASK, &prev_one, NULL); /* Unblock SIGCHLD */
   }
  exit(0);
                                                               } procmask2.c
```
### **Explicitly Waiting for Signals**

**Handlers for program explicitly waiting for SIGCHLD to arrive.**

```
volatile sig_atomic_t pid;
void sigchld_handler(int s) {
   int olderrno = errno;
   pid = Waitpid(-1, NULL, 0); /* Main is waiting for nonzero pid */
   errno = olderrno;
}
void sigint_handler(int s) {
}
                                                              waitforsignal.c
```
### **Explicitly Waiting for Signals**

```
int main(int argc, char **argv) {
   sigset_t mask, prev;
  int n = N; /\star N = 10 \star/Signal(SIGCHLD, sigchld handler);
  Signal(SIGINT, sigint handler);
   Sigemptyset(&mask);
   Sigaddset(&mask, SIGCHLD);
   while (n--) {
    Sigprocmask(SIG_BLOCK, &mask, &prev); /* Block SIGCHLD */
    if (Fork() == 0) /* Child */
         exit(0);
    /* Parent */
   pid = 0;
    Sigprocmask(SIG_SETMASK, &prev, NULL); /* Unblock SIGCHLD */
    /* Wait for SIGCHLD to be received (wasteful!) */
    while (!pid) continue;
    /* Do some work after receiving SIGCHLD */
     printf(".");
   }
  printf("\n");
   exit(0);
                                                        } waitforsignal.c
                                                  Similar to a shell waiting
                                                  for a foreground job to 
                                                  terminate.
```
### **Explicitly Waiting for Signals**

#### **Program is correct, but very wasteful**

Program in busy-wait loop

#### **Possible race condition**

 Between checking pid and starting pause, might receive signal

#### **Safe, but slow**

Will take up to one second to respond

**while (!pid) continue;**

**/\* Race! \*/ while (!pid) pause();**

**/\* Too slow! \*/ while (!pid) sleep(1);**

#### **Solution: sigsuspend**

### **Waiting for Signals with sigsuspend**

**int sigsuspend(const sigset\_t \*mask)**

**Equivalent to atomic (uninterruptible) version of:**

```
sigprocmask(SIG_BLOCK, &mask, &prev);
pause();
sigprocmask(SIG_SETMASK, &prev, NULL);
```
### **Waiting for Signals with sigsuspend**

```
int main(int argc, char **argv) {
   sigset_t mask, prev;
  int n = N; /\star N = 10 \star/Signal(SIGCHLD, sigchld handler);
  Signal(SIGINT, sigint handler);
   Sigemptyset(&mask);
   Sigaddset(&mask, SIGCHLD);
  while (n--) {
     Sigprocmask(SIG_BLOCK, &mask, &prev); /* Block SIGCHLD */
     if (Fork() == 0) /* Child */
       exit(0);
     /* Wait for SIGCHLD to be received */
    pid = 0;
    while (!pid)
       Sigsuspend(&prev);
     /* Optionally unblock SIGCHLD */
    Sigprocmask(SIG SETMASK, &prev, NULL);
    /* Do some work after receiving SIGCHLD */
     printf(".");
   }
  printf("\n");
  exit(0);
                                                       } sigsuspend.c
```
# **Today**

### **Shells**

### **Signals**

### **Portable signal handling**

**Consult textbook** 

### **Nonlocal jumps**

Consult your textbook and additional slides

### **Summary**

**Signals provide process-level exception handling**

- Can generate from user programs
- Can define effect by declaring signal handler
- $\blacksquare$  Be very careful when writing signal handlers
- **Nonlocal jumps provide exceptional control flow within process**
	- Within constraints of stack discipline

## **Nonlocal Jumps: setjmp/longjmp**

- **Powerful (but dangerous) user-level mechanism for transferring control to an arbitrary location**
	- Controlled to way to break the procedure call / return discipline
	- Useful for error recovery and signal handling

#### **int setjmp(jmp\_buf j)**

- **Must be called before longjmp**
- Identifies a return site for a subsequent longjmp
- Called **once**, returns **one or more** times

#### **Implementation:**

- Remember where you are by storing the current *register context*, *stack pointer*, and *PC value* in **jmp\_buf**
- Return 0

# **setjmp/longjmp (cont)**

### **void longjmp(jmp\_buf j, int i)**

Meaning:

- return from the **setjmp** remembered by jump buffer **j** again ...
- … this time returning **i** instead of 0
- Called after **setjmp**
- Called **once**, but **never** returns

#### **longjmp Implementation:**

- Restore register context (stack pointer, base pointer, PC value) from jump buffer **j**
- **Set**  $\frac{1}{2}$  **Seax** (the return value) to **i**
- Jump to the location indicated by the PC stored in jump buf **j**

## **setjmp/longjmp Example**

 **Goal: return directly to original caller from a deeply-nested function**

```
/* Deeply nested function foo */
void foo(void) {
   if (error1)
     longjmp(buf, 1);
   bar();
}
void bar(void) {
   if (error2)
     longjmp(buf, 2);
}
```

```
jmp_buf buf;
```

```
int error1 = 0;
int error2 = 1;
```

```
void foo(void), bar(void);
```

```
int main() {
```
**}**

```
 switch(setjmp(buf)) {
```

```
 case 0:
```

```
setjmp/longjmp
Example (cont)
```

```
 foo();
     break;
   case 1:
     puts("Detected an error1 condition in foo");
    break;
   case 2:
     puts("Detected an error2 condition in foo");
     break;
   default:
     puts("Unknown error condition in foo");
 }
 exit(0);
```
# **Limitations of Nonlocal Jumps**

### **Works within stack discipline**

 Can only long jump to environment of function that has been called but not yet completed

```
Before longjmp After longjmpenv
jmp_buf env;
                                             ...............
                                                    P1
                                                                   P1
P1() {
   if (setjmp(env)) {
                                                    P2
     /* Long Jump to here */
   } else {
     P2();
                                                   P2
 }
}
                                                   P2
P2() {
   … P2(); … P3();
}
                                                    P3
P3() {
   longjmp(env, 1);
}
```
# **Limitations of Long Jumps (cont.)**

#### **Works within stack discipline**

 Can only long jump to environment of function that has been called but not yet completed

```
jmp_buf env;
P1() {
   P2(); P3();
}
P2() {
    if (setjmp(env)) {
     /* Long Jump to here */
   }
}
P3() {
   longjmp(env, 1);
}
```
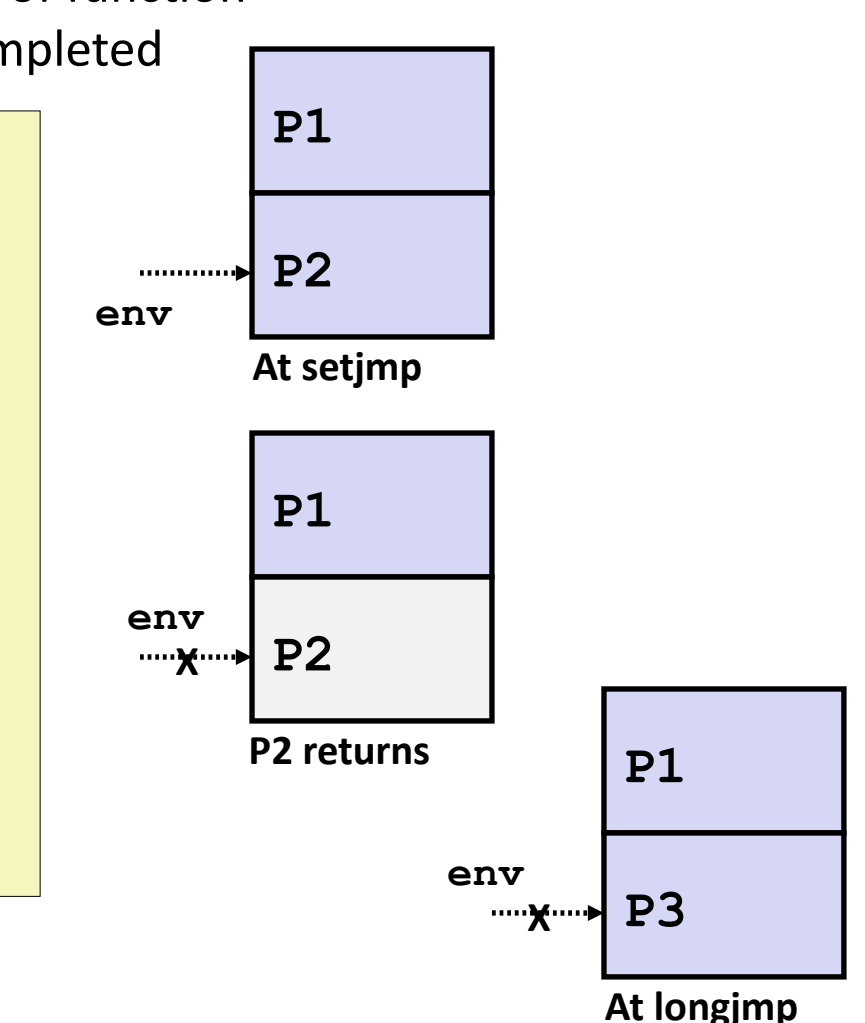

# **Putting It All Together: A Program That Restarts Itself When ctrl-c'd**

```
#include "csapp.h"
sigjmp_buf buf;
void handler(int sig) {
     siglongjmp(buf, 1);
}
int main() {
   if (!sigsetjmp(buf, 1)) {
     Signal(SIGINT, handler);
     safe_printf("starting\n");
   } else {
    safe printf("restarting\n");
   }
   while(1) {
     Sleep(1);
    safe printf("processing...\n");
 }
   exit(0); /* Control never reaches here */
                                      } restart.c
```
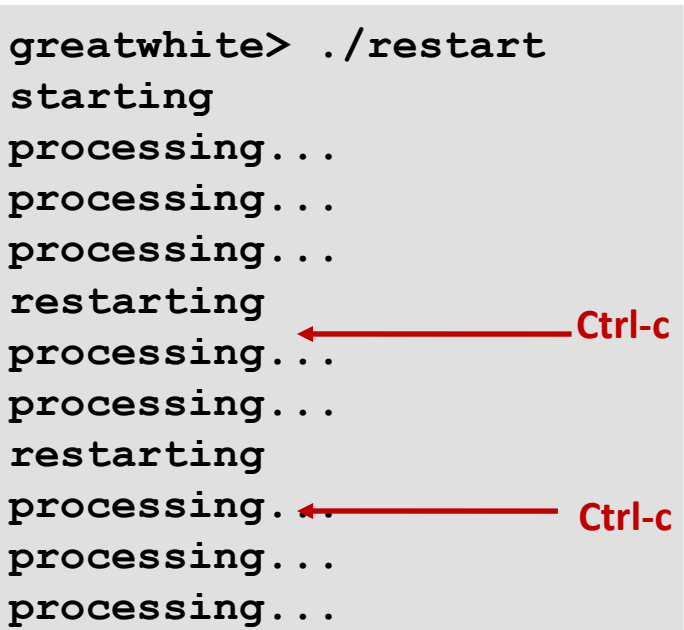